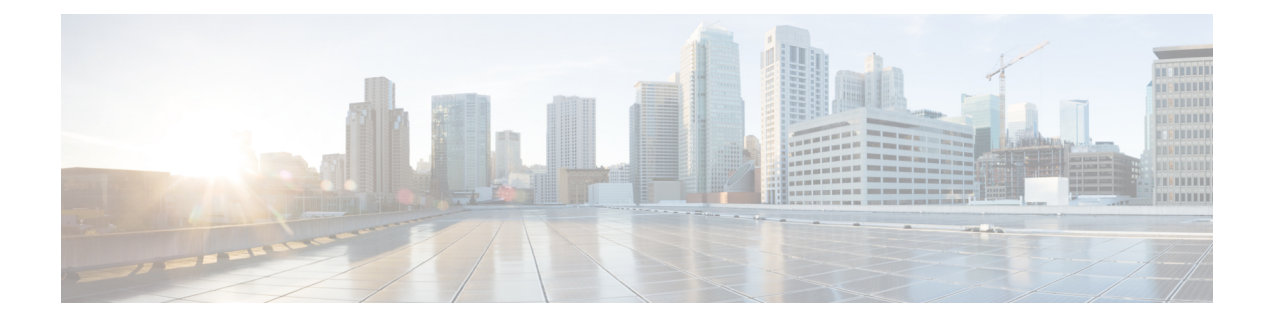

# **Introducing Cisco UCS Central 1.3**

This chapter includes the following sections:

• [Overview](#page-0-0) of Cisco UCS Central 1.3 Features, page 1

# <span id="page-0-0"></span>**Overview of Cisco UCS Central 1.3 Features**

Cisco UCS Central, release 1.3 allows you to take charge of the data center environment by delivering easy to use, integrated solution for managing Cisco UCS Domains from a single management point, both in data centers and remote management locations, with high availability. With Cisco UCS Central 1.3, you can efficiently manage server, storage and network policies and generate network traffic reports for your entire data center.

This release also introduces a new re-architected HTML5 based user interface. The following table lists major new features and functions in this release:

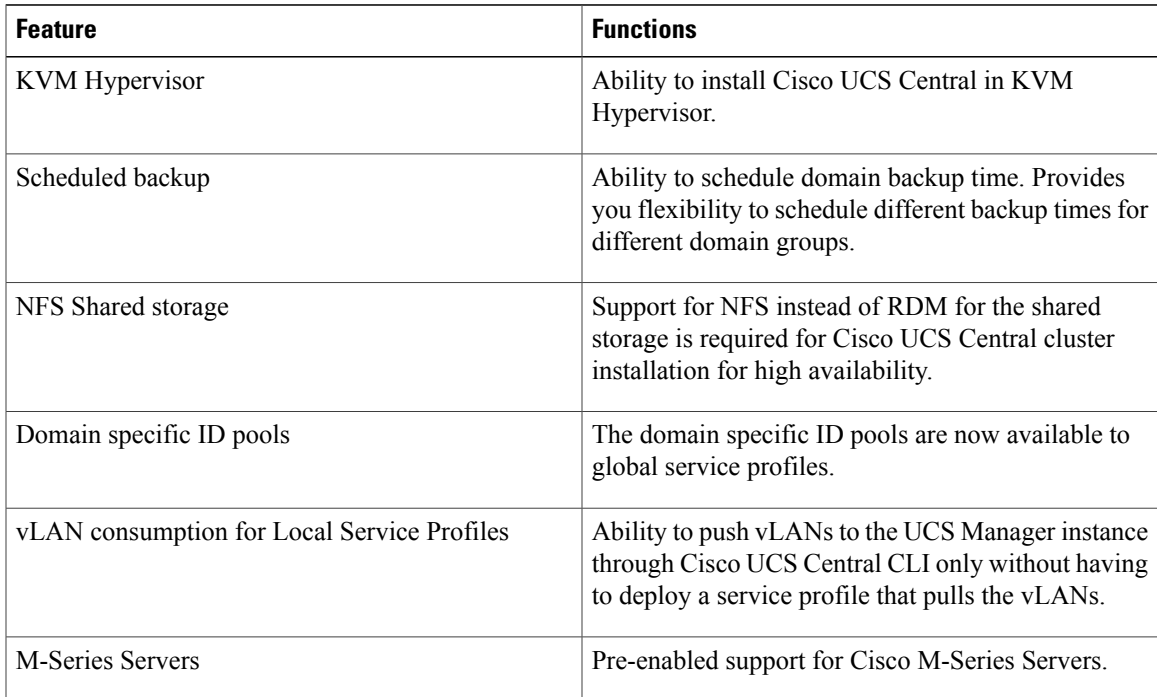

I

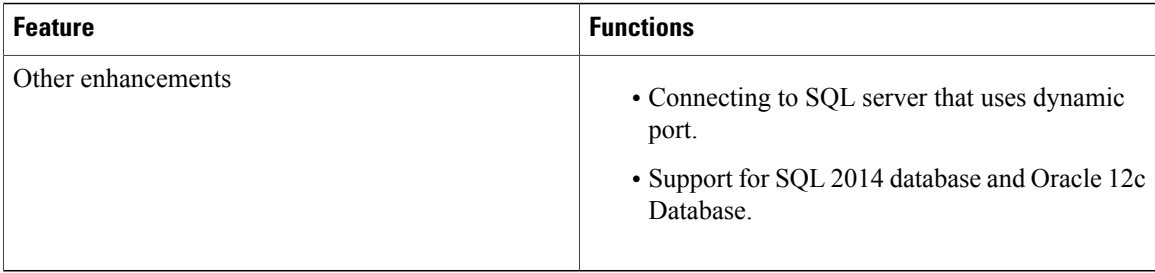

## **Overview of Cisco UCS Central HTML 5 UI**

Cisco UCS Central HTML5 based user interface provides flexibility and task based usability for your management purposes.

The dashboard provides a quick overview of components in the system. You can pin the components you use frequently and customize the dashboard to suit your operational requirements. You can click on any object on the dashboard to go to the related page in the system. Click **Play** on this [Video](http://www.cisco.com/c/en/us/td/docs/unified_computing/ucs/ucs-central/videos/1-3/introducing_cisco_ucs_central_1_3.html) to view a brief introduction to the HTML 5 UI.

## **Using the HTML5 UI**

#### **Dashboard**

You can pin dashboard widgets and customize the dashboard based on your operational requirements. The following is the basic dashboard structure:

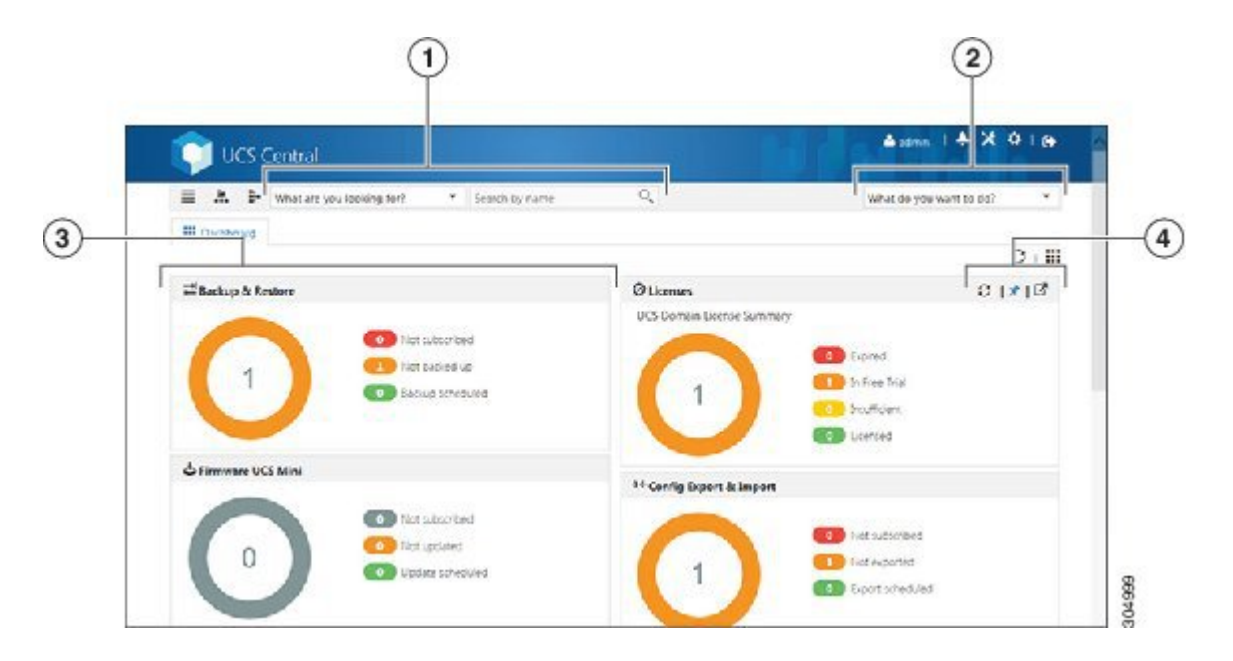

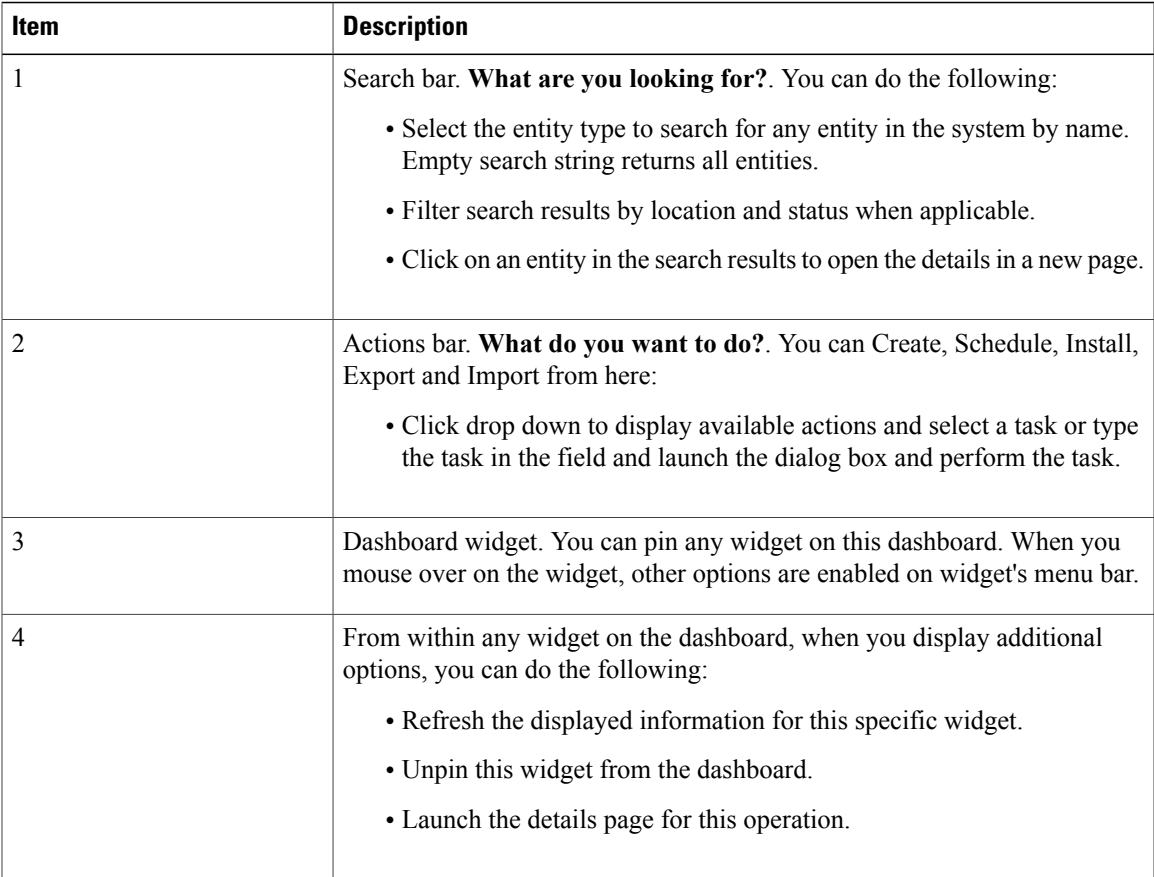

#### **Navigation Icons**

 $\mathbf I$ 

The following navigation icons help you navigate around the product to perform management tasks:

 $\mathbf I$ 

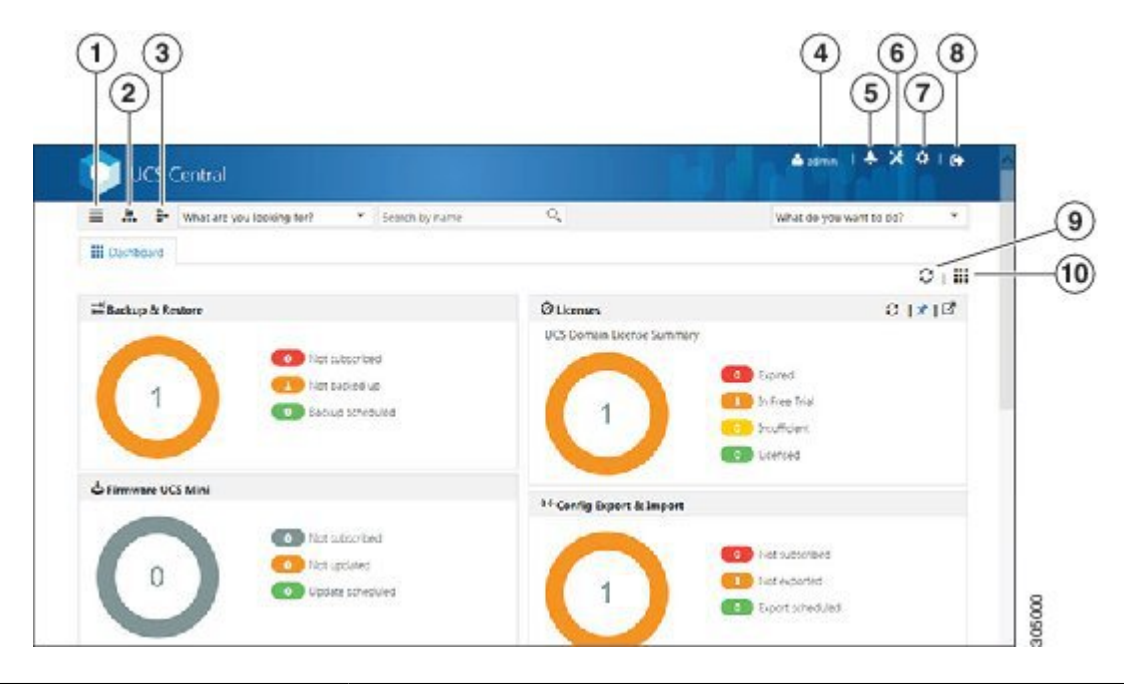

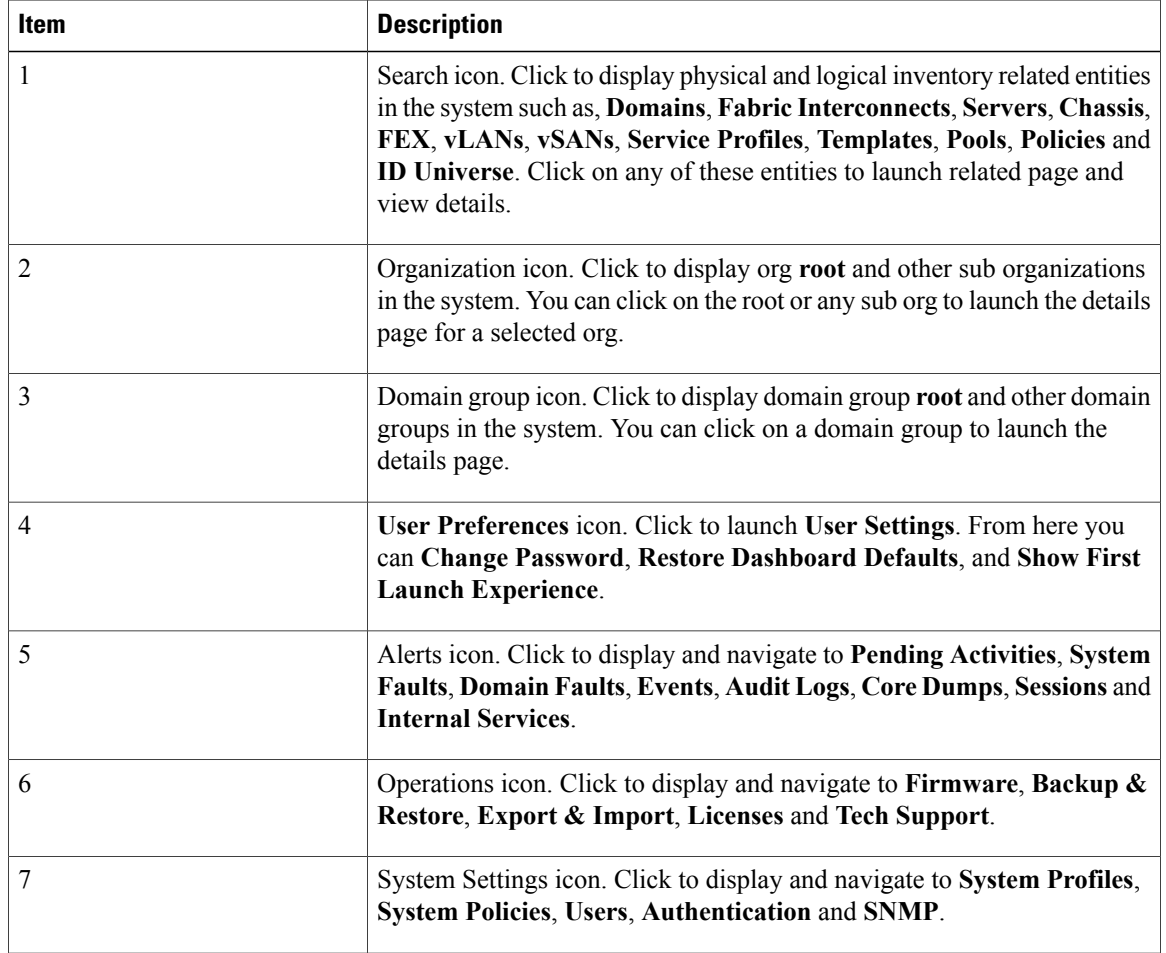

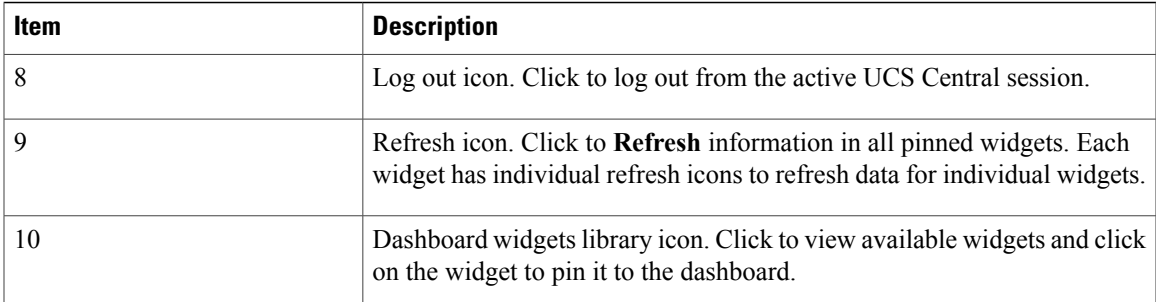

## **Behavior and Design Changes in HTML5 UI**

#### **Feature Support**

The following features that are available in the current UI are not supported in the HTML5 UI at this time:

- Policy Import
- Threshold Policy
- Statistics

#### **Behavior Changes Based on Design**

- You can only create global service profiles using an initial or updating template that uses LAN or SAN connectivity policy. You must create the global service profile template before you can create a service profile.
- The following inline options are not available in a service profile:
	- ◦Manual vNIC
	- ◦iSCSI
	- ◦vHBA
	- ◦Boot Policy
	- ◦Static ID

If you have an existing global service profile with any of these options, you cannot edit the global service profile in the HTML5 UI.

- Any changes to the iSCSI boot parameters made in HTML5 UI will not be available in the Flex UI.
- You can use vNIC templates only in a LAN connectivity policy.
- You can use vHBA templates only in a SAN connectivity policy.
- vNIC and vHBA Placement is now referred to as Interface Placement.
- Registration Policy is now referred to as Domain Group Qualification Policy.
- ID Range Qualification Policy is now referred to as ID Range Access Control Policy.
- There are no qualified IP addresses for ID Range Access Control Policy.
- You can create server pool policies when creating a server pool. Select Server Pool Qualification Policies to create these policies. When assigning server pools, additionalserver pool qualification is notsupported in the global service profile.
- The only backup option is config-all backup. Other backup types such as config logical and config system are not supported.
- Local service profile picks up Host Firmware Policy from the Org instead of the Domain Group.
- When Import fails in HTML 5 UI, the message displays the reason for import failure. Make sure to correct errors and resubmit the configuration for import.
- Local service profile inventory is not displayed.
- The maintenance policy and schedules that are currently used by local service porfiles and currently under domain groups will not be available in HTML5 UI.

### **Multi-version Management Support**

Cisco UCS Central, release 1.1(2a) and newer provides you the ability to manage multiple Cisco UCS domains with different versions of Cisco UCS Manager at the same time. Cisco UCS Central identifies feature capabilities of each Cisco UCS domain at the time of domain registration. This ability enables you to seamlessly integrate multiple versions Cisco UCS Manager with Cisco UCS Central for management and global service profile deployment.

When you upgrade your Cisco UCS Central to a newer release, based on the features you are using, you might not have to upgrade all of your Cisco UCS Manager release versions to make sure the registered UCS domains are compatible with Cisco UCS Central.

When you register a Cisco UCS domain in Cisco UCS Central, along with the inventory information Cisco UCS Central receives the following information from the domain:

- Cisco UCS Manager release version
- List of available supported features in the domain

The available features are sent as a management capability matrix to Cisco UCS Central. Based on this information Cisco UCS Central builds a list of supported features for each registered domain. Based on the feature capabilities in a Cisco UCS domain, Cisco UCS Central decides if certain global management options are possible in the domain. When you perform management tasks, such as deploying a global service profile on a group of domains that include earlier versions of Cisco UCS Manager instances, based on the feature capability matrix, Cisco UCS Central does the following:

- Delivers the task only to the supported domains.
- Displays a version incompatibility message for the domains where the feature is not supported.

#### **Supported Features in Cisco UCS Manager**

You can view supported features in a Cisco UCS domain using the Cisco UCS Central CLI. Based on the Cisco UCS Manager versions in the registered Cisco UCS domains, Cisco UCS Central CLI builds list of supported features in the following four categories:

- **Server Feature Mask**: Includes global service profiles, policy mapping and Inband management, advanced boot order
- **Network Feature Mask**: None
- **Storage Feature Mask**: FC Zoning and ISCSI IPv6
- **Environment Feature Mask**: Power group, remote operations, UCS registration, estimate impact on reconnect

#### **Management Exclusion**

Multi-version support also provides you the ability to exclude some features from global management. You can log into a registered UCS domain and turn off a specific feature from Cisco UCS Manager CLI. You can disable the following global management capabilities:

- **Global service profile deployment**: If you deploy global service profile on a server pool, and you have disabled global service profile deployment in one of the servers in the pool, Cisco UCS Central excludes the server from the global service profile deployment.
- **In band management**: A service profile with inband management capability will not be deployed on the servers where you have excluded inband management feature.
- **Policy mapping**: This will disable importing policies or policy components from this Cisco UCS domain into Cisco UCS Central.
- **Remote management**: This will restrain controlling physical devices in a Cisco UCS domain from Cisco UCS Central.

You can enable these features any time using the Cisco UCS Manager CLI to restore global management capabilities in the registered Cisco UCS domains at anytime.

### **Feature Support Matrix**

The following table provides a list of features in Cisco UCS Central, and Cisco UCS Manager release versions in which these features are supported:

 $\overline{\phantom{a}}$ 

T

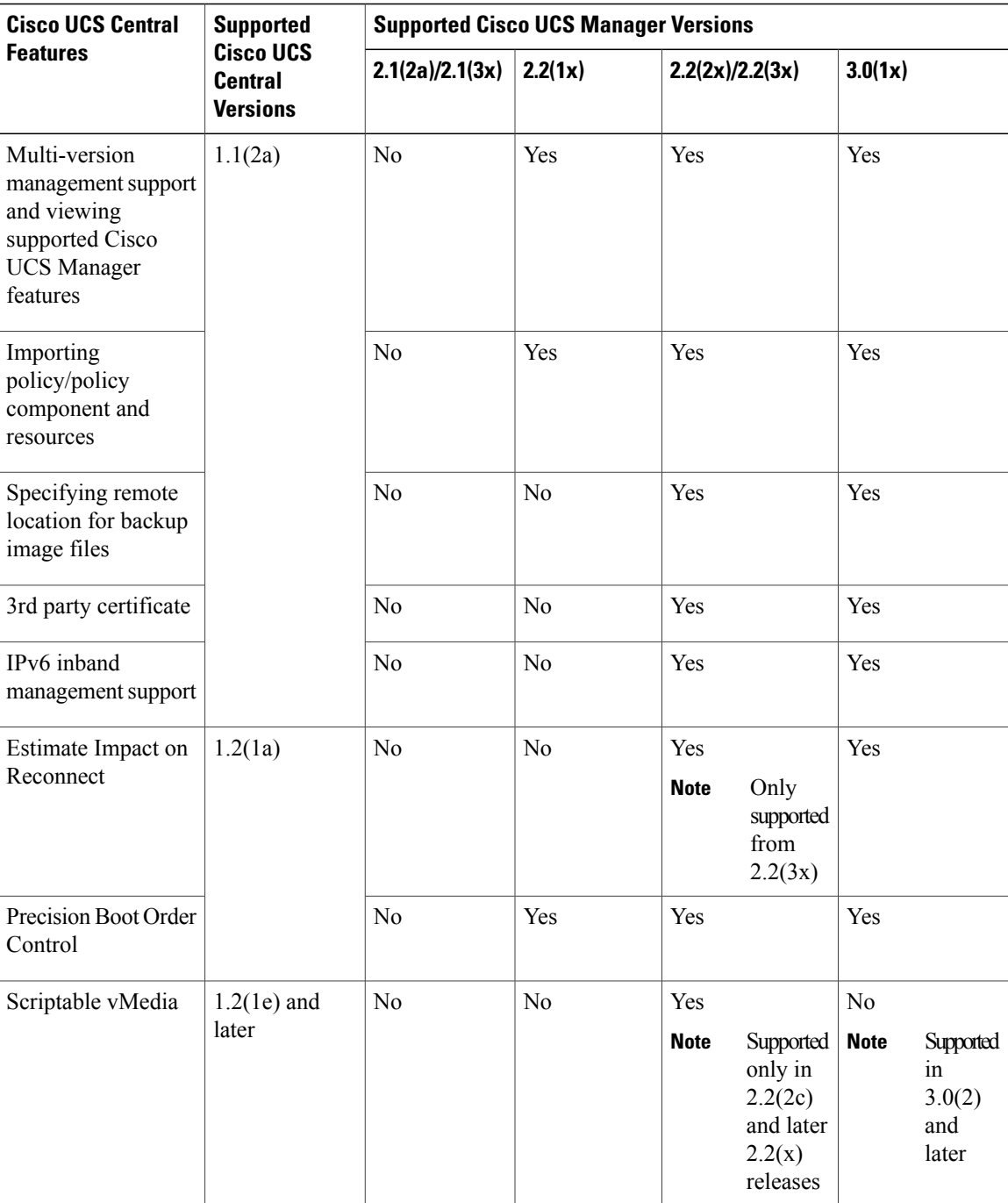

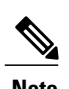

 $\mathbf I$ 

- **Note** Searching for policy/policy components or resources is supported in Cisco UCS Manager, releases 2.1(2x) and 2.1(3x). To import policies, you must have Cisco UCS Manager, releases 2.2(1b) or higher.
	- For precision boot order control, the blade server must have CIMC version 2.2(1b) or above.

 $\overline{\phantom{a}}$ 

I